## **Download free Adobe Photoshop 2022 (Version 23.0.2) Activation [32|64bit] 2023**

The CS3 interface is easy to use and has an intuitive interface that makes it very easy to use. You can work with images and create them in the same easy way as you can edit them. You can also use new tools that are designed to make your life even easier. When you first open the new Photoshop, you will have a file browser to browse your files and folders. You can also open your files directly from the desktop. There is also a live editor for you to work with. Installing Adobe Photoshop and then cracking it is easy and simple. The first step is to download and install the Adobe Photoshop software on your computer. Then, you need to locate the installation.exe file and run it. Once the installation is complete, you need to locate the patch file and copy it to your computer. The patch file is usually available online, and it is used to unlock the full version of the software. Once the patch file is copied, you need to run it and then follow the instructions on the screen. Once the patching process is complete, you can start using Adobe Photoshop. Be sure to back up your files since cracking software can be risky. With these simple steps, you can install and crack Adobe Photoshop. You can also learn more about Photoshop by reading a free expert tutorial at How to Use Photoshop.]]>http://www.itechtalk.com/threads/how-to-install-and-crack-adobe-photoshop.231589/ http://www.

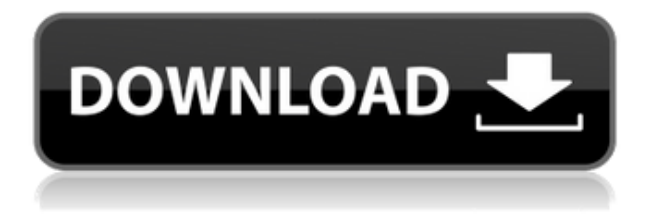

Although Adobe extended the x-direction and y-direction pixel resolution to allow for capture of linear raw sensor measurements, the rotation factor is still calculated as 1.0. The raw image captured with the Fujifilm X-Trans sensor doesn't have a rotation factor because the sensor itself doesn't rotate. So the files saved in extended format have no rotation, but an incorrect rotation factor. If you are using Fujifilm X-Trans images in Lightroom, the rotation factor will be incorrect, but if you have a large number of images, just change the rotation factor to 1.0 manually to correct that issue. On a Windows tablet, the default resolution for Lightroom is resized for the large screen, but on a desktop operating system, if you open the "Quality" panel in Lightroom, you can change the number of pixels that are imported into the image. Be careful, though, if you bring the resolution too high. The higher the resolution, the more data you have to process. The maximum pixel resolution available to me on a typical tablet is about 720 by 1,200 pixels. If I try to exceed that, I'm likely to get jagged or hard-edged images. It's impossible for Lightroom to understand what's going on with images that are larger than the screen, so if you try putting too much on the screen, you'll never be able to see the rest of it. The creator of Lightroom, Scott Kelby, has just announced that version 12.0.4.1 of Lightroom has been released. There are many new and improved features in this update to Lightroom, including:

- Improvements to the Lens Correction profile wizard interface
- Improved Instagram exporting
- Improved power of smart previews
- Improved Facebook photo sharing
- Better exporting for printing
- New export presets for printing
- Auto Enhance and Auto Tone Enhance now work together
- Better support for Creative Cloud Libraries, including Library Plug-ins
- Improvements to Mask (painting) tools, and Ratio/Aspect tools
- Improvements to Tone Vectors Creator and Tone Vectors Converter
- Fixed problem with Gradient Map and Tamron 17-50 f/2.8-4.5
- Fixed problem with presets for Flare filter in comment
- Minimized the number of "undone" adjustments

## **Adobe Photoshop 2022 (Version 23.0.2) With Key Torrent (Activation Code) X64 2022**

**Skill Level:** Beginner to Intermediate. This is a great toolset for any beginner to experiment with. If you are an artist looking to jumpstart your creative workflow, you should try this out for yourself. We've explained the tool, but if you want extra help, we've also provided some great online resources to help you get started as well as uncover some great design hacks that you may want to use. **What It Does:** Photoshop is great for final editing. When you are ready to take your artwork to the next level, create amazing textures, or create your own unique typography, this is where you want to be. You can add unique textures, create text, or do just about anything you can think of. It's an incredibly powerful tool and an absolute must have. Training is completely free, and it's perfect for a quick course. **What It Does:** Photoshop CC is incredibly powerful, and it's great for video editing. With Photoshop CC, you can go from a photo editor into a full on video editor. Some of the most popular video editors are created by Adobe. It's powerful and highly customizable, making it one of the best tools to use. **What It Does:** Excellent for resizing images, Adobe Photoshop also offers many other tools for help you achieve your final look. The most powerful of these is the Content-Aware Fill. Selecting layers is a crucial part of the editing process and fully understanding how the program works and why it's there will help you be a more efficient editor. Lightroom lets you work on as many layers, adjustments and frames as you want and each of these layers can be grouped or sometimes referred to as a stack. You can go back and edit any of them at any time. 933d7f57e6

## **Adobe Photoshop 2022 (Version 23.0.2) Download Activator WIN + MAC x32/64 {{ New! }} 2023**

In this article, we will look at the features of a web-based application of the flagship Adobe Photoshop desktop editor and how to use some of those features in the browser. We will focus on editing photographs in the browser as well as interactively editing and painting a chalk pattern and create a detailed illustration for Adobe XD using the illustration tools in Photoshop. If you want to publish design documents on the web, in print format, or on presentation surfaces, you can use Adobe Acrobat Online. Create scriptable graphical user interfaces, or GUIs with Scripted Express UI Builder, automate your workflow with Adobe InDesign integration, streamline the production process with enhanced content services, integrate with other applications, and make presentations with full interactivity, including audio, video, 3D, and rotation in Flash. Other Adobe Creative Cloud applications in the suite include professional desktop publishing tools for graphics, illustrations, and type. Sometimes it's helpful to save your work into a document that can later be imported into Adobe Photoshop. You'll be able to do that in Photoshop on the web. It's useful for shared workflows that span multiple devices and Adobe XD prototypes. Adobe Illustrator is a versatile vector graphics software developed by Adobe used for creating icons, logos, and advertisement banner, graphics, etc. Illustrator allows you to edit, organize, and rework files like a professional artist or designer, with contextual tools to ensure the best output at every stage of the image editing process.

sketch effect photoshop action free download soft cartoon photoshop action free download sandstorm photoshop action free download silk embroidery effect photoshop action free download mobile photoshop app free download mobile photoshop app free download for android photoshop 3d text action free download photoshop hdr action free download adobe photoshop free software download for pc adobe photoshop free software download for windows

Being a photo editing software, Photoshop gives users access to hundreds of tools for photo editing & manipulation. Photoshop is so famous because of its variety of tools. There are 600+ tools to enhance your images with special tools which are unique for Photoshop. Some of the tools are:

- **Paintbrush** That's the tool to control the brush and paint post-effects on an image. (Using this tool, you can apply many patterns on an image like image manipulations for textures or even bump maps for terrain);
- **Pencil** Just like the name of pencil tool, this tool is used to edit typefaces, edit text and even text editing, such as you can change font size, edit text using font adjuster, highlight text on the image or even edit following hotspots. Moreover, it also allows you to easily edit or add some galleries of common text styles;
- **Auto-Enhance** This tool is used to automatically enhance an image. You don't need to edit each and every detail of an image. Instead, this tool efficiently handles adjustments of exposure, shadows, highlights, and color balance. You can even save a custom setting for the tool;
- **Camera RAW (and DNG)** Camera RAW is an extension that allows you to open RAW files directly from your camera.
- **Lens Correction** This tool is used for correcting lens image distortions. It can be used to correct lens distortion with one click. What the tool does is, it can detect the lens distortions with the help of the preview of the image;

Easily blending multiple images together is a time-consuming process. Traditionally, people would duplicate the original image, layer to layer, use the Liquify tool to modify their textured paper, move it to the correct position, and delete it. Today, we're announcing a new Liquify tool that enables one-click convenience (beta). After several years in exile, Photoshop features such as Camera Shake Removal are once again available on the Creative Cloud desktop applications. Accessible from the Shadows & Highlights panel or with the new Filter > Deconstruct Menu command, choices allow you to remove unwanted camera shake, straighten images and improve low-light photos. Although Photoshop offers a vast array of available tools, features and features, there are a few they've introduced in recent dramatic updates that have been missing for a while—like multiple-pens, , Swatch annotations , Gomel wireframe annotations, Crop masking , Matte clone tool, Luminance and Contrast compensation adjustment layer, and more. In fact, even the double-layer multiple asset mapping layer is available in InDesign! Some new features even enable users to transform their existing Adobe Creative Suite applications into colleagues in the Adobe family. To learn more, visit Photoshop or InDesign to get up-to-the-minute info about new and upcoming features. Once you've learned all of these techniques, you can use the Starter Kit to create your own filters so that you can edit photos and movies with tools you love. When you open a new project, the Starter Kit palette offers a variety of additional tools to get you started: Fill Layers, Adjustments, Layer Style, and more. When you finish creating your project, you can save your new filters in your own library for future use.

<https://jemi.so/tiorinXnoanu/posts/R7077gfICt4jKMO4QUub> <https://jemi.so/terpniMfalsa/posts/Pa07HZi3hZ34rTGlp1Lr> <https://jemi.so/pabeidka/posts/Z37Ik0tK8qYco8jwobUo> <https://jemi.so/terpniMfalsa/posts/rfkxfEZ4Lj3Xbd3SxzBV> <https://jemi.so/8questyphygho/posts/osiurzYfPR7cRKMCi2d6> <https://jemi.so/8questyphygho/posts/hPDfq9zfvtvqawWwdLNt> <https://jemi.so/pabeidka/posts/36tluYunVDyctuAj6irO>

For technical and design professionals, Photoshop is the standard, and despite the amount of time and cost that goes into learning it, few would turn down the chance of learning all that it's capable of. On the other hand, for amateurs who want to get creative with their photos, Adobe Photoshop Elements is still the best game in town. Professionals, of course, can do all this and more with the full Photoshop application, but that comes with a high

learning curve and recurring price tag. Elements makes a lot of the coolest Photoshop effects accessible to nonprofessionals. It offers a generous subset of the pro editor's features in a simpler package. Elements also offers intelligent object selection and layers, so it's perfect for working with photos containing a variety of media objects, including text, titles, frames, and logos. And because it's web-enabled, Elements is ideal for people with a PC or Mac who want to do their work on the go. You can go online and download Elements and all its built-in filters for no-cost access to a huge library of image effects. There's no need to install Elements on your PC or Mac; you can easily access the Adobe website and download the program whenever you need to edit a photo. For big projects that are best done on a bigger screen, Elements included a full-sized version of the Photoshop canvas, so you can work on a larger photograph to realize your ideas full-size. You can also make a slideshow from the individual images within a folder using the slideshow tools.

<https://eneohii.com/wp-content/uploads/2022/12/supliza.pdf>

<http://modiransanjesh.ir/photoshop-express-license-keygen-x32-64-latest-2022/>

<https://articlebeast.online/photoshop-2021-version-22-4-download-free-incl-product-key-64-bits-2022/> [https://americanzorro.com/photoshop-cs4-download-free-with-licence-key-with-keygen-for-pc-x64-20](https://americanzorro.com/photoshop-cs4-download-free-with-licence-key-with-keygen-for-pc-x64-2022/) [22/](https://americanzorro.com/photoshop-cs4-download-free-with-licence-key-with-keygen-for-pc-x64-2022/)

<https://www.brianmallasch.com/2022/12/24/photoshop-app-pc-free-download-upd/>

<https://arabistgroup.com/wp-content/uploads/2022/12/zengil.pdf>

<https://www.chandabags.com/photoshop-studio-action-free-download-exclusive/>

<https://www.corsisj2000.it/fix-color-correction-photoshop-action-free-download-free/>

[http://www.bevispo.eu/wp-content/uploads/2022/12/Adobe-Photoshop-CC-2019-Version-20-Download](http://www.bevispo.eu/wp-content/uploads/2022/12/Adobe-Photoshop-CC-2019-Version-20-Download-Free-Registration-Code-Cracked-64-Bits-Hot-.pdf) [-Free-Registration-Code-Cracked-64-Bits-Hot-.pdf](http://www.bevispo.eu/wp-content/uploads/2022/12/Adobe-Photoshop-CC-2019-Version-20-Download-Free-Registration-Code-Cracked-64-Bits-Hot-.pdf)

[https://fotofables.com/wp-content/uploads/2022/12/Photoshop-CC-2015-Activation-Key-Windows-101](https://fotofables.com/wp-content/uploads/2022/12/Photoshop-CC-2015-Activation-Key-Windows-1011-x3264-lAtest-release-2023.pdf) [1-x3264-lAtest-release-2023.pdf](https://fotofables.com/wp-content/uploads/2022/12/Photoshop-CC-2015-Activation-Key-Windows-1011-x3264-lAtest-release-2023.pdf)

If you are a Photoshop on the web user, and you are trying to access some of the tools from Photoshop on the web, then you will have to wait until January 2015 (if you are a Mac user) to use it and for the Mac OS X Sierra software update your system needs to access these features. However, if you need to access Photoshop features on your desktop – or on any of your mobile devices – then you also have the ability to access Adobe Creative Cloud apps on most mobile platforms, as long as you have a Creative Cloud membership. Adobe Photoshop can be used as an image editor, website builder, graphic designer, product designer, product developer and more. Photoshop is known to be extremely efficient to use because it allows you to quickly perform a variety of tasks, such as creating high-quality images and making websites. The Adobe Photoshop features are just one of the many useful things that can be done with this new Photoshop software. The latest version, Adobe Photoshop CS6, also made it simpler to work with layers. Add and arrange photos on layers, make adjustments, crop images and create more precise selections on layers. You can Adobe Photoshop features can help you edit, create and design better. Which are some of your favorite features from Photoshop? Please share them in the comments below.Louisiana Hall The Louisiana Hall was a historic commercial building located at 609 North Center Street in La Grange, Illinois. Built in 1874, the Louisiana Hall was La Grange's first brick building and the only commercial building constructed in the community until 1883. It was also the city's largest building in terms of floor space. It was designed by Chicago architect Robert H.

Wentworth, and was built by George B. Newman. The brick building, which measured by and was topped by a mansard roof, had an integral office on the first floor and a retailing space on the second. The building's iron frame was clad in brick, and the entrance was a recessed porch located on the front façade. It featured an unusual white scrolled frieze and a cupola at the roof line. The building was part of the Historic La Grange Register and the city of La Grange's "Supercenter" district, which had been designated a landmark. Ownership of the Louisiana Hall was acquired by Joseph H. Bogart in 1917. Bogart was a life-long La Grange resident that retired from the lumber industry. He redeveloped the building in 1917, when he had the building divided into two storefronts and rented it to implement his vision of Chicago architecture. Shortly after being developed, the retail building was renamed to the Louisiana Building. It survived with little alteration for over 40 years before it was demolished in 1957. The building was added to the National Register of Historic Places on November 10, 1990. References Category:Commercial buildings on the National Register of Historic Places in Illinois Category:National Register of Historic Places in Coles County, Illinois Category:Commercial buildings completed in 1874 Category:Buildings and structures in Coles County, Illinois Category:1874 establishments in Illinois Category:Demolished buildings and structures in IllinoisThe female elevator operator for the New York building where a woman fatally fell had gone to work without changing out of her pajamas, according to several witnesses. About an hour before the incident, the woman appeared to be crying and left her 7th floor apartment, according to the New York Daily News, and has since been identified as Morgan Waterhouse.